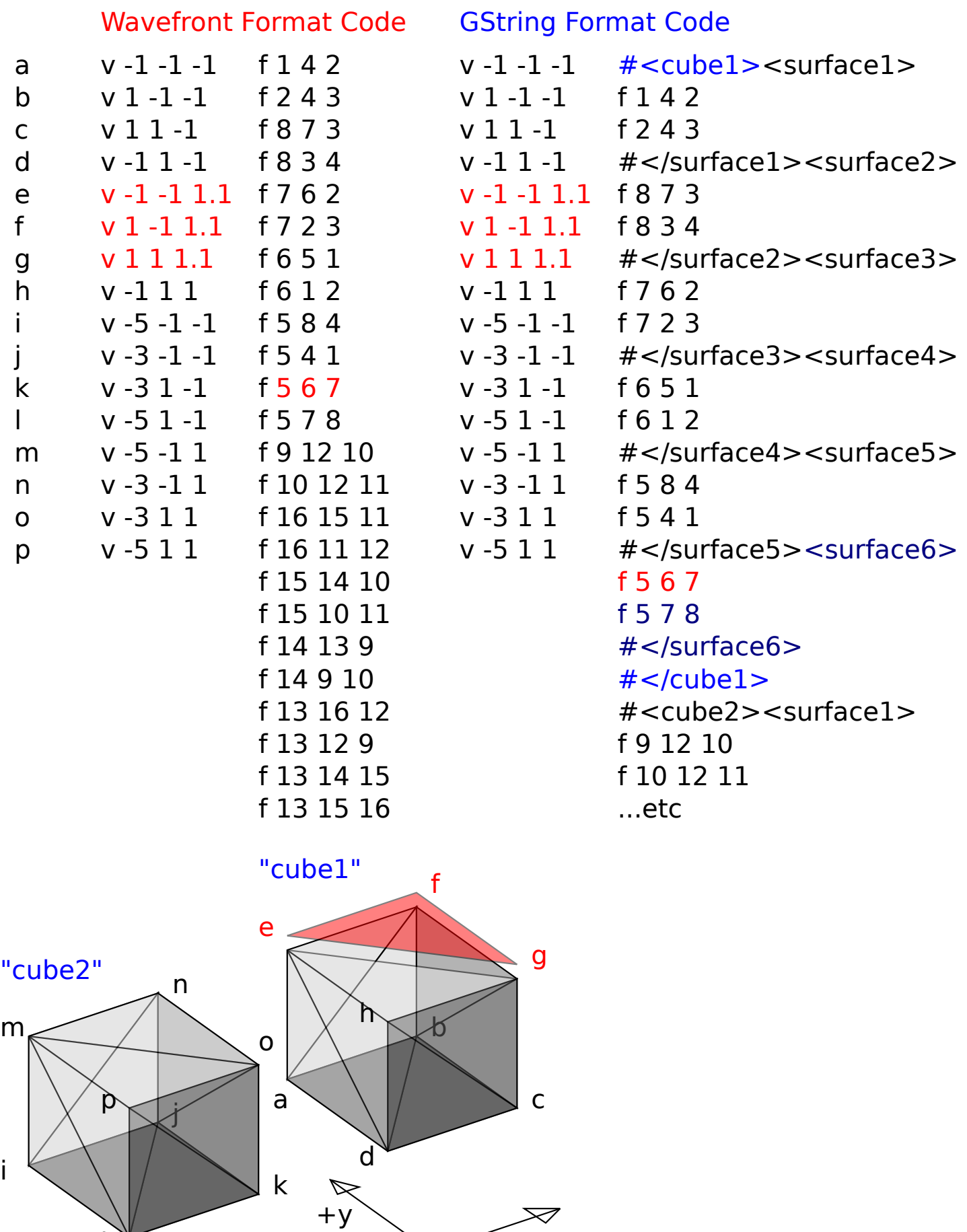

 $+x$ 

 $\bowtie$ 

cubes.obj/cube1/surface6/face11

l